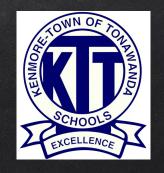

# KenTon Online Registration System

FOR NEW FAMILIES

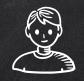

### WELCOME!

This guide is for <u>NEW</u> Parents/Guardians who do not yet have an Infinite Campus Parent Portal user account.

Existing families must register using the Parent Portal. Please email ICportal@ktufsd.org if you have forgotten your user account information.

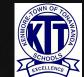

#### NEW PARENT/GUARDIAN LOGIN PROCESS

If you are a new parent/guardian enrolling a new student, and you do not yet have an Infinite Campus Parent Portal user account or any current students in the KenTon School District, please proceed with the following instructions.

You may start the enrollment process by clicking on the following link: https://kenmoreny.infinitecampus.org/campus/OLRLogin/kenton

\*\*\*Please Note: this process only works when using a desktop or laptop computer. After your initial registration, you will be able to use your mobile device and the Parent Portal app to view or make changes to your account.

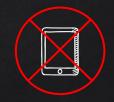

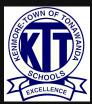

Please fill in the required fields to create your parent account and begin the registration process. Make sure to select the correct school year. Click **Begin Registration** when ready.

| Infinite Campus Online Registration                                                                    |   |
|----------------------------------------------------------------------------------------------------|---|
| Please complete the information below to BEGIN the registration process.                               |   |
| Parent/Guardian First Name                                                                             | * |
| Parent/Guardian Last Name                                                                              | * |
| Registration Year                                                                                      | * |
| Parent/Guardian Email Address                                                                          | * |
| Verify Email Address                                                                                   | * |
| Please check this box if any student being entered has attended a school in this district in the past. |   |
| Please type the letters you see displayed in the image below.                                          |   |
| 9 d h j Ø t/                                                                                           |   |
| Begin Registration                                                                                     |   |

YOU WILL RECEIVE AN EMAIL WITH A LINK FOR YOUR UNIQUE REGISTRATION SESSION. PLEASE CLICK ON THE LINK IN THE EMAIL TO PROCEED WITH THE REGISTRATION PROCESS.

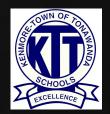

#### YOU WILL NEED TO TYPE YOUR NAME IN THE BOX AS AN ELECTRONIC CERTIFICATION, AS WELL AS PROVIDE YOUR SIGNATURE. CLICK (SUBMIT) WHEN READY.

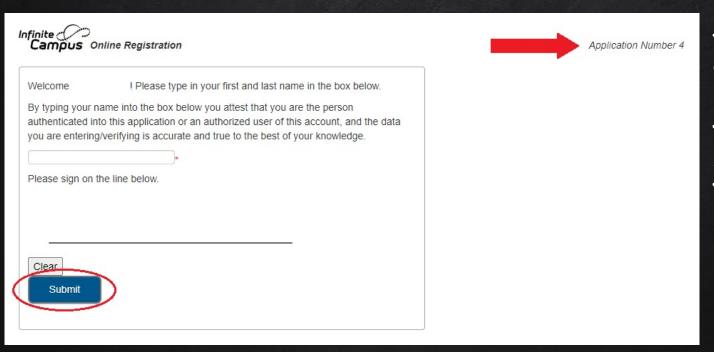

TAKE NOTE OF YOUR
"APPLICATION
NUMBER" IN CASE
YOU NEED TO SAVE
AND RETURN TO
YOUR APPLICATION.

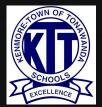

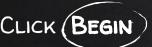

#### CLICK (BEGIN) TO START THE NEW STUDENT ONLINE REGISTRATION PROCESS.

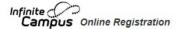

Application Number 3

Welcome to the Infinite Campus Online Registration. Before you begin, please gather the following:

- · Household information -- address and phone numbers
- · Parent information -- work and cell phone numbers, email addresses
- · Student information -- demographic and health/medication information
- . Emergency Contact addresses and phone numbers.

Note: Required fields are marked with a red asterisk, and the district will receive the data exactly as it is entered. Please be careful of spelling, capitalization and punctuation. Dates should be entered as MM/DD/YYYY and phone numbers as xxx-xxxx.

If you need assistance, please call (716) 871-2090 during business hours or leave a message and a representative will be back in touch with you the next business day.

#### Attention!

Make sure you have photos/scans of the following items::

- Student's birth certificate/baptismal certificate/government ID with date of birth
- · Photo of student
- · Current immunization records and physical
- Photo ID of parent/guardian
- Two proofs of residency in the district (\*see website for acceptable proofs of residency\*)
- · Academic record/transcript from previous school (if possible)
- · Proof of custody, if applicable.

Please click here for details on required documents

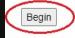

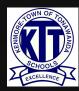

YOU WILL NOTICE A PROGRESS ROW ACROSS THE TOP. EACH SECTION CONTAINS MULTIPLE TABS USED TO GATHER INFORMATION. PLEASE NOTE: THE SYSTEM WILL NOT ALLOW YOU TO SKIP OR MOVE AHEAD SECTIONS IF REQUIRED INFORMATION IS MISSING.

| dicates a required field  Student(s) Primary Household                                                                                                    | Parent/Guardian                                                                                                    | ncy Contact                          | thers in Household      | Student               | Complete       |               |
|----------------------------------------------------------------------------------------------------|----------------------------------------------------------------------------------------------------|--------------------------------------|-------------------------|-----------------------|----------------|---------------|
| Primary phone                                                                                                    | Parent Guardian Control of the Service Service | acy contact                          | mers in nousenoid       | Giddelit              | er Gompleter   |               |
| 50000000 0 0 0 0 0 0 0 0 0 0 0 0 0 0 0                                                                                                     |                                                                                                    | <u>0</u>                             | ontact Preferences      |                       |                | 20 122 222    |
| Primary Phone                                                                                                    |                                                                                                    | Emergency                            | Attendance              | Behavior              | General        | Teacher Priva |
| (920 )555 -5555 *                                                                                                    | Voice                                                                                                    | •                                    | ✓                       | •                     | ✓              |               |
|                                                                                                    | Text(SMS)                                                                                                    |                                      |                         |                       |                |               |
| Description of Contact Preferences  Emergency - Marking this checkbox will use thi case of an emergency.  Attendance - Marking this checkbox will use the Behavior - Marking this checkbox will use the                                                                                                    | is method of contact for attendance messi<br>method of contact for behavior messages.                                                                                                    | ages.                                |                         | e the risk of not bei | ng notified in |               |
| Emergency - Marking this checkbox will use thi<br>case of an emergency.<br>Attendance - Marking this checkbox will use th                                                                                                    | is method of contact for attendance mess;<br>method of contact for behavior messages.<br>iethod of contact for general school messa<br>ethod of contact for teacher-sent messag                                                                                                    | ages.<br>ages, such as those sent by | the school or district. |                       | ng notified in |               |
| Emergency - Marking this checkbox will use thi<br>case of an emergency.<br>Attendance - Marking this checkbox will use the<br>Behavior - Marking this checkbox will use this m<br>General - Marking this checkbox will use this m<br>Teacher - Marking this checkbox will use this m                                    | is method of contact for attendance mess;<br>method of contact for behavior messages.<br>iethod of contact for general school messa<br>ethod of contact for teacher-sent messag                                                                                                    | ages.<br>ages, such as those sent by | the school or district. |                       | ng notified in |               |
| Emergency - Marking this checkbox will use thi case of an emergency.  Attendance - Marking this checkbox will use this Behavior - Marking this checkbox will use this General - Marking this checkbox will use this m Teacher - Marking this checkbox will use this m Private - Mark if number should be listed as pr   | is method of contact for attendance mess;<br>method of contact for behavior messages.<br>iethod of contact for general school messa<br>ethod of contact for teacher-sent messag                                                                                                    | ages.<br>ages, such as those sent by | the school or district. |                       | ng notified in |               |
| Emergency - Marking this checkbox will use thi case of an emergency. Attendance - Marking this checkbox will use thi Behavior - Marking this checkbox will use this i General - Marking this checkbox will use this in Teacher - Marking this checkbox will use this in Private - Mark if number should be listed as pr | is method of contact for attendance mess;<br>method of contact for behavior messages.<br>iethod of contact for general school messa<br>ethod of contact for teacher-sent messag                                                                                                    | ages.<br>ages, such as those sent by | the school or district. |                       | ng notified in |               |

BEGIN BY
ENTERING YOUR
PRIMARY
PHONE NUMBER
AND CHOOSING
CONTACT
PREFERENCES.
CLICK NEXT
WHEN READY.

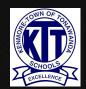

Enter the student's home address, upload required documents and click **Next**. Continue through all of the <u>fields</u> in the Student Primary Household section. When finished, click **Save/Continue** to go to the next section.

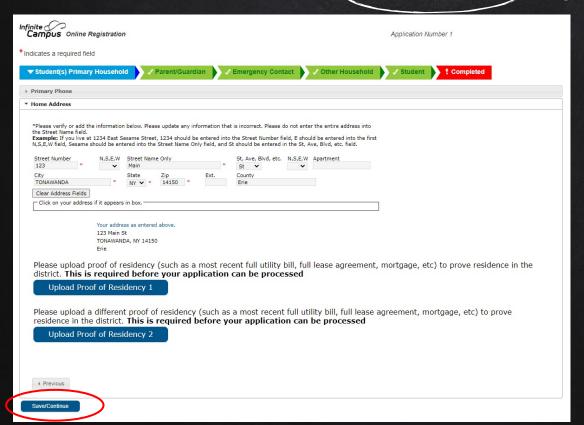

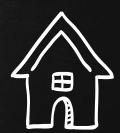

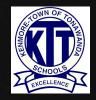

In the Parent/Guardian section, please include ALL parents and guardians, including yourself, regardless of whether they live in the same household as the student.

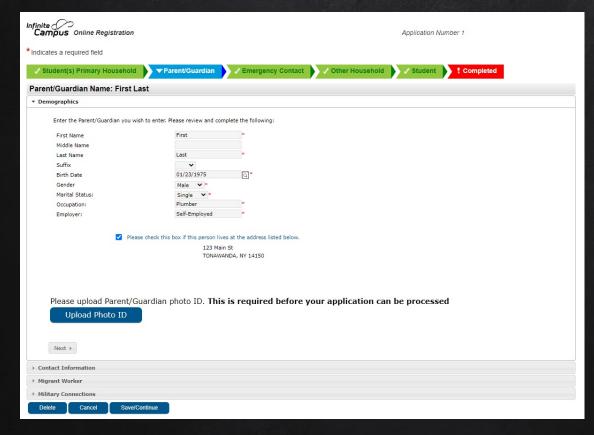

Primary Parent/Guardian
photo ID
is required for
registration

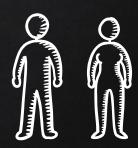

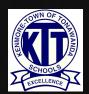

CONTINUE ENTERING INFORMATION IN ALL OF THE FIELDS OF THE PARENT/GUARDIAN SECTION. CLICK (NEXT) WHEN READY. CONTINUE THROUGH ALL OF THE TABS IN THE PARENT/GUARDIAN SECTION. WHEN FINISHED, CLICK (SAVE/CONTINUE) TO GO TO THE NEXT SECTION.

| Student(s) Primary Household<br>ent/Guardian Name: Other |                                      | ✓ Emergency Contact ✓ Other Household ✓ Student ✓ Completed |
|----------------------------------------------------------|--------------------------------------|-------------------------------------------------------------|
| emographics                                              | Last                                 |                                                             |
| Enter the Parent/Guardian you wi                         | rish to enter. Please review and com | nplete the following:                                       |
| First Name                                               | Other                                | *                                                           |
| Middle Name                                              |                                      |                                                             |
| Last Name                                                | Last                                 | •                                                           |
| Suffix                                                   | ~                                    |                                                             |
| Birth Date                                               | 02/03/1974                           | Q *                                                         |
| Gender                                                   | Female ✔ *                           |                                                             |
| Marital Status:                                          | Single V                             |                                                             |
| Occupation:                                              | Homemaker                            | •                                                           |
| Employer:                                                | None                                 | *                                                           |
|                                                          |                                      |                                                             |
| Upload Photo ID                                          |                                      |                                                             |

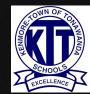

#### YOU WILL NEED TO REPEAT THIS SECTION FOR ANY ADDITIONAL PARENTS/GUARDIANS. CLICK SAVE/CONTINUE) WHEN READY.

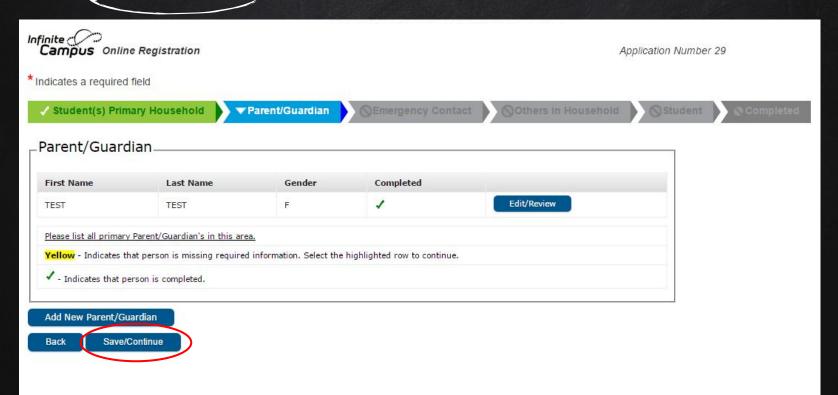

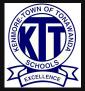

AT LEAST ONE EMERGENCY CONTACT IS REQUIRED. DO NOT ENTER A PARENT OR GUARDIAN AS AN EMERGENCY CONTACT. CONTINUE THROUGH ALL OF THE FIELDS IN THE EMERGENCY CONTACT SECTION. WHEN FINISHED, CLICK SAVE/CONTINUE TO GO TO THE NEXT SECTION.

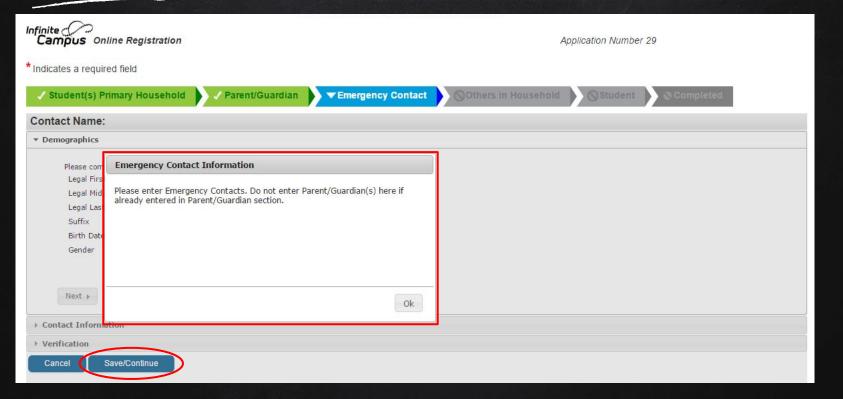

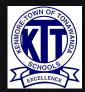

Please use the Others in Household section to enter any children in your household who are not attending KTUFSD (birth to age 21). When finished, click (Save/Continue) to go to the next section.

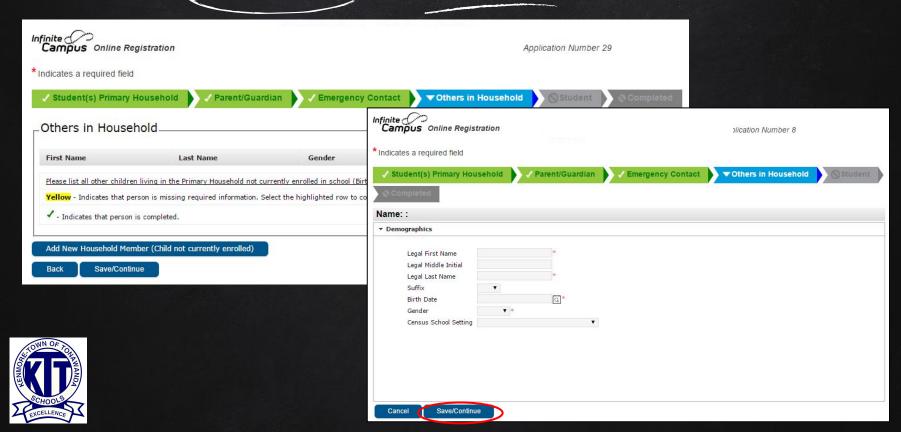

THE FINAL SECTION IS THE STUDENT SECTION. HERE YOU WILL ENTER THE FOLLOWING: -

- DEMOGRAPHICS
- RACE/ETHNICITY
- PROGRAM PARTICIPATION
- LANGUAGE INFORMATION
- PREVIOUS SCHOOL (IF APPLICABLE)
- RELATIONSHIPS TO CONTACTS
- HEALTH INFORMATION
- RELEASE AGREEMENTS

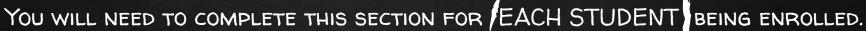

WHEN READY.

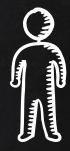

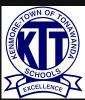

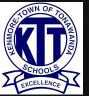

### CONTINUE THROUGH ALL OF THE FIELDS IN THE STUDENT SECTION. WHEN FINISHED, CLICK SAVE/CONTINUE) TO GO TO THE NEXT SECTION.

| Birth Country United States  Foreign Exchange Last Name Last Name It cell Number Int Email Address  See upload Student's birth certificate/baptism certificate/government ID with date of birth. This is required before your ication can be processed  Joload Birth Certificate  See upload a photo of the student.  Joload Photo  Services  Joload Photo  Services  Joload Photo  Services  Joload Photo  Services  Joload Photo  Services  Joload Photo  Services  Joload Photo  Joload Photo  Joload Photo  Joload Photo  Joload Photo  Services  Joload Photo  Joload Photo   | First Name                                                                                                    |                                                                   | * Gender        | <b>v</b> *            |            |            | Type of School Enrollment: | Public | <b>*</b> * |
|----------------------------------------------------------------------------------------------------|----------------------------------------------------------------------------------------------------|-------------------------------------------------------------------|-----------------|-----------------------|------------|------------|----------------------------|--------|------------|
| so no middle name gal Last Name ffix                                                                                                    | gal Middle Name                                                                                                    |                                                                   | * Birth Date    |                       | □ *        |            | Enrollment Grade           |        | ~          |
| egal Last Name  Uffix  Uffix  Uffix  Uffix  Under Cell Number  Under Email Address  ease upload Student's birth certificate/baptism certificate/government ID with date of birth. This is required before your  pplication can be processed  Upload Birth Certificate  ease upload a photo of the student.  Upload Photo  Upload Photo  Lest F  Lest F | r                                                                                                    |                                                                   | Birth Country   | United States         |            | <b>v</b> * |                            |        |            |
| No, this is not a foreign exchange student.                                                                                                    | las no middle name                                                                                                    |                                                                   |                 |                       |            |            |                            |        |            |
| Student Cell Number Student Email Address  Please upload Student's birth certificate/baptism certificate/government ID with date of birth. This is required before your application can be processed  Upload Birth Certificate  Please upload a photo of the student.  Upload Photo  Next >  Ce Ethnicity  using  udent Services Inguage Information  lationships - Parent/Guardians  lationships - Emergency Contacts  alth Services - Medical or Mental Health Conditions  alth Services - Medical or Mental Health Conditions  alth Services - Medical or Mental Health Conditions  alth Services - Medical or Mental Health Conditions                                                                                                    | Legal Last Name                                                                                                    |                                                                   |                 | -                     |            |            |                            |        |            |
| Student Cell Number Student Email Address  Please upload Student's birth certificate/baptism certificate/government ID with date of birth. This is required before your application can be processed Upload Birth Certificate  Please upload a photo of the student. Upload Photo  Next >  The cethnicity Using Ident Services Inguage Information Intoships - Parent/Guardians Intoships - Parent/Guardians Intoships - Emergency Contacts Intoships - Emergency Contacts Into Services - Medical or Mental Health Conditions Inth Services - Medical or Mental Health Conditions Inth Services - Medical or Mental Health Conditions Inth Services - Medications                                                                                                    | Suffix                                                                                                    | ~                                                                 | O No, this is n | ot a foreign exchange | e student. |            |                            |        |            |
| Please upload Student's birth certificate/baptism certificate/government ID with date of birth. This is required before your application can be processed  Upload Birth Certificate  Please upload a photo of the student.  Upload Photo  Next >  Description:  Description: | Nickname                                                                                                    |                                                                   |                 |                       |            |            |                            |        |            |
| Please upload a photo of the student.                                                                                                    | Student Cell Number                                                                                                    | ( ) -                                                             |                 |                       |            |            |                            |        |            |
| pplication can be processed Upload Birth Certificate  lease upload a photo of the student. Upload Photo  Next >  Le Ethnicity  using  dent Services guage Information ationships - Parent/Guardians ationships - Emergency Contacts lith Services - Emergency Information lith Services - Medical or Mental Health Conditions lith Services - Medications                                                                                                    | Student Email Address                                                                                                    |                                                                   |                 |                       |            |            |                            |        |            |
| te Ethnicity using dent Services grape Information ationships - Parent/Guardians ationships - Emergency Contacts alth Services - Emergency Information alth Services - Medical or Mental Health Conditions alth Services - Medications                                                                                                    |                                                                                                    |                                                                   | ent.            |                       |            |            |                            |        |            |
| using  udent Services  nguage Information  lationships - Parent/Guardians  lationships - Emergency Contacts  alth Services - Emergency Information  alth Services - Medical or Mental Health Conditions  alth Services - Medications                                                                                                    | Upload Photo                                                                                                    |                                                                   | nt.             |                       |            |            |                            |        |            |
| ationships - Parent/Guardians ationships - Emergency Contacts alth Services - Emergency Information alth Services - Medical or Mental Health Conditions                                                                                                    | Upload Photo                                                                                                    |                                                                   | mt.             |                       |            |            |                            |        |            |
| altionships - Parent/Guardians lationships - Emergency Contacts alth Services - Emergency Information alth Services - Medical or Mental Health Conditions alth Services - Medications                                                                                                    | Upload Photo                                                                                                    |                                                                   | mt.             |                       |            |            |                            |        |            |
| lationships - Emergency Contacts alth Services - Emergency Information alth Services - Medical or Mental Health Conditions alth Services - Medications                                                                                                    | Upload Photo                                                                                                    |                                                                   | mt.             |                       |            |            |                            |        |            |
| alth Services - Emergency Information alth Services - Medical or Mental Health Conditions alth Services - Medications                                                                                                    | Upload Photo                                                                                                    |                                                                   | HL.             |                       |            |            |                            |        |            |
| alth Services - Medical or Mental Health Conditions alth Services - Medications                                                                                                    | Upload Photo  Next >  ce Ethnicity  using  ident Services  inguage Information                                                                                            | 0                                                                 | HL.             |                       |            |            |                            |        |            |
| alth Services - Medications                                                                                                    | Upload Photo  Next >  ce Ethnicity  using  udent Services  nguage Information  lationships - Parent/                                                                      | Guardians                                                         | HL.             |                       |            |            |                            |        |            |
|                                                                                                    | Upload Photo  Next >  ce Ethnicity  using  ident Services  nguage Information  lationships - Parent/  lationships - Emerge                                                | Guardians<br>ncy Contacts                                         | HL.             |                       |            |            |                            |        |            |
|                                                                                                    | Upload Photo  Next >  ce Ethnicity  using  udent Services  nguage Information  lationships - Parent/  lationships - Emerge  alth Services - Emerge                        | Guardians<br>ncy Contacts<br>gency Information                    |                 |                       |            |            |                            |        |            |
|                                                                                                    | Upload Photo  Next >  ce Ethnicity  using  ident Services  nguage Information  lationships - Parent/  lationships - Emerge  alth Services - Emerge  alth Services - Medic | Guardians ncy Contacts gency Information al or Mental Health Cond |                 |                       |            |            |                            |        |            |

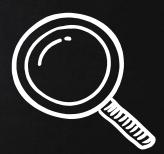

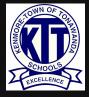

#### REPEAT THIS SECTION FOR ANY ADDITIONAL STUDENTS. WHEN FINISHED, CLICK SAVE/CONTINUE) TO MOVE TO THE COMPLETED SECTION.

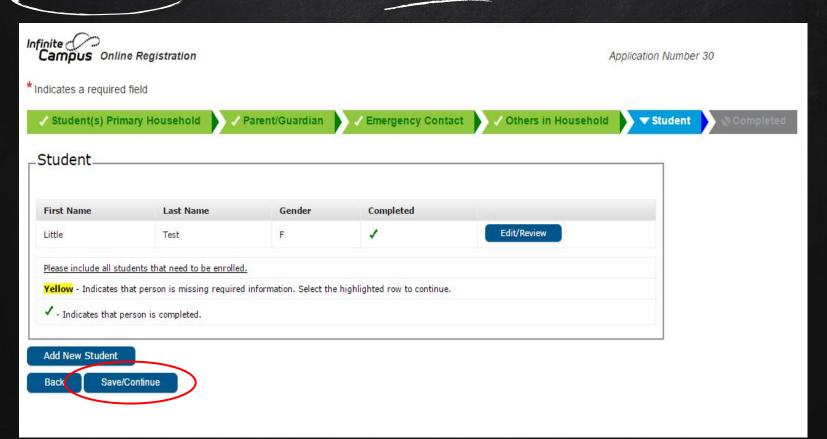

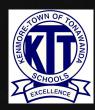

## YOU CAN REVIEW ALL OF THE INFORMATION YOU HAVE ENTERED BY CLICKING ON A SECTION, OR BY SELECTING THE APPLICATION SUMMARY PDF.

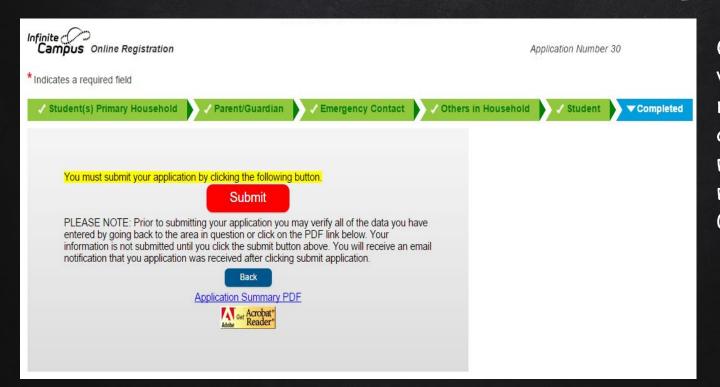

ONCE YOU HAVE
VERIFIED THAT ALL
INFORMATION IS
CORRECT, CLICK THE
RED SUBMIT
BUTTON ON THE
COMPLETED PAGE.

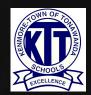

#### Registration Complete!

Thank you! You have now completed the online registration process for NEW families. You will receive an email shortly confirming receipt of your registration. After office personnel have had a chance to review your application, you will receive another email regarding the application's approval.

NOTE: You will need to provide your student's birth certificate and immunizations, your photo ID, and 2 proofs of KenTon residency prior to your application's approval.

For school registration dates and times, and related registration information, please visit our district website: https://www.ktufsd.org

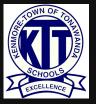

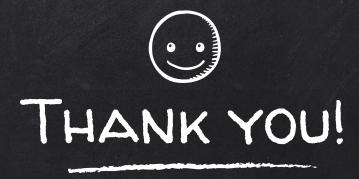

# Any questions?

Please contact our District Registrar central\_registration@ktufsd.org 716-871-2090